#### **STUDIA INFORMATIC A**

**Volume 21**

\_ \_\_\_ **2000 N um ber 1 (3 9 )**

Krzysztof **CHW ASTEK Politechnika C zęstochow ska, Instytut E lektroenergetyki**

# WYKORZYSTANIE SERWERA WWW "APACHE" I SZBD **"POSTGRESQL" DO ELEKTRONICZNEJ WYMIANY DANYCH** W **INTRANETACH**

Streszczenie. W artykule przedstawiono możliwość zbudowania systemu intranetowego w oparciu o powszechnie dostępne narzędzia działające na platformie Linuxa, bezpłatnego 32-bitowego systemu operacyjnego. Opisano metody dostępu do danych za pomocą skryptów PHP. Wykazano zalety takiego podejścia w stosunku do konwencjonalnych skryptów CGI i Active Server Pages Microsoftu.

# EMPLOYMENT OF WWW "APACHE" SERVER AND DBMS .POSTGRESOL" IN ELECTRONIC DATA EXCHANGE WITHIN **INTRANETS**

Summary. The article depicts the possibility of an intranet system development, based on commonly available tools working in free, 32-bit Linux OS environment. It describes data access methods by means of PHP scripts. The advantages of such approach - in contradiction to conventional CGI scripts and Microsoft's Active Server Pages - are shown.

# **L Koncepcja Intranetu**

Dynamiczny rozwój technologii internetowych, którego świadkami jesteśmy w ostatnich <sup>latach, wymusił zmianę sposobu postrzegania tego medium informacyjnego przez kadry</sup> <sup>Zarządzające przedsiębiorstwami. Wraz z upowszechnieniem WWW miliony ludzi na całym</sup> świecie uzyskało możliwość wyszukiwania interesujących ich informacji za pomocą łatwych \* użyciu przeglądarek. Zalety Internetu jako nośnika informacji przyczyniły się do <sup>0pracowania nowej koncepcji rozwoju sieci lokalnych i rozległych, tj. Intranetów.</sup>

Przez pojęcie Intranetu będziemy rozumieć zaimplementowanie technologii internetowych w sieciach lokalnych lub rozległych należących do jednego przedsiębiorstwa (korporacji), lub kilku przedsiębiorstw ściśle ze soba współpracujących. Podejście takie niesie za sobą wiele wymiernych korzyści w postaci zwiekszenia przepływu użytecznych informacji pomiędzy poszczególnymi oddziałami firmy bądź kooperantami, łatwego dostępu do firmowych baz danych, bezproblemową aktualizację danych wymaganych np. przez dział zaopatrzenia czy marketingu, skrócenia czasu dostępu do informacji ("information on demand"). Systemy intranetowe cechują się wysoką niezawodnością, wynikającą z wykorzystania standardowych protokołów komunikacyjnych (TCP/IP, FTP, SMTP, MIME) niezależnych od producenta sprzętu i oprogramowania komputerowego, co umożliwia integracje istniejących platform sprzętowych (Unix, Windows, MacOS). Koszty instalacji i eksploatacji intrasieci są niewielkie w porównaniu z kosztami wdrożenia systemów wspomagających pracę grupową (groupware), takich jak Lotus Notes, Novell GroupWise czy Microsoft Exchange Server W przypadku systemów pracy grupowej wymagane jest przeszkolenie pracowników w zakresie efektywnego wykorzystania zakupionego oprogramowania, wysokie mogą być również koszty obsługi technicznej. W Intranetach wykorzystywane są standardowe przeglądarki internetowe (Netscape Navigator, Internet Explorer, Opera), co eliminuje nakłady na szkolenia oraz umożliwia, w razie potrzeby, łatwe zaimplementowanie dostępu do **Internetu pracow nikom .**

Zastosowanie technologii internetowej do wymiany danych w ramach przedsiębiorstwa owocuje poważnymi oszczędnościami w zakresie zużycia fizycznych nośników informacji (papier). W drożenie Intranetu wiąże się również z korzyściami dla administratorów sieci, którzy nie są zmuszeni do nieustannego kontrolowania poprawności funkcjonowania aplikacji działających pod różnymi systemami operacyjnymi. Rola ich sprowadza się do aktualizacji danych i informacji dostępnych na stronie WWW firmy przy użyciu edytorów HTML.

W prowadzanie na szeroką skalę Intranetów wiąże się z oszczednościa czasu potrzebnego na przetwarzanie i wewnętrzny obieg informacji oraz ze znacznym zwiekszeniem mobilności przedsiębiorstwa. Jako nośnik informacji wykorzystywana jest poczta elektroniczna, możliwe jest tworzenie wewnątrzzakładowych grup dyskusyjnych. Zastosowanie przeglądarek internetowych jako uniwersalnej platformy prezentacji umożliwi w niedalekiej przyszłości przeprowadzanie interaktywnych prezentacji multimedialnych i telekonferencji.

Według danych amerykańskich (cyt. za [4]) wprowadzenie intrasieci w ramach USA A<sup>if</sup> Force pozwoli na zaoszczędzenie w ciągu najbliższych 20 lat około 1 mld USD rocznie Eksperci przewidują, że za kilka lat technologia intra- i ekstranetowa bedzie stanowić głów<sup>ne</sup> środowisko handlu elektronicznego i kontaktów business-to-business.

Rysunek poniżej przedstawia ogólną ideę funkcjonowania Intranetu. Należy podkreślić, że mimo, iż Intranet stanowi sięć wewnętrzną przędsiębiorstwa, to zasięgiem swym obejmować może obszar globalny. Prywatność Intranetu polega na ograniczeniu swobodnego dostępu do danych osobom postronnym. Odbywa się to przez złożony system autoryzacji i kontrolę dostępu dla poszczególnych jednostek. Istotną rolę w systemie zabezpieczeń odgrywają ściany ogniowe (firewalle), nie stanowią one jednakże panaceum na wszelkie problemy związane z bezpieczeństwem sieci.

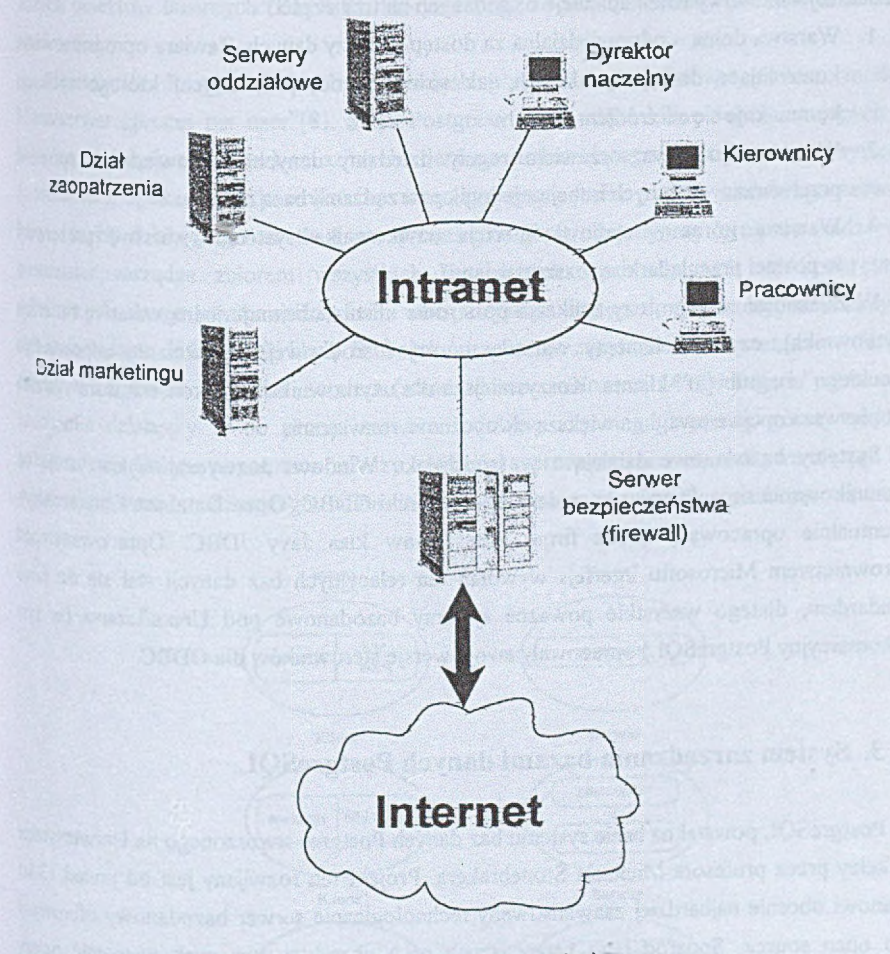

Rys. 1. Idea funkcjonowania intrasieci Fig. 1. Concept of intranets' working principle

# **2. Architektura systemów baz danych w środowisku rozproszonym**

W środowisku rozproszonym, jakim jest Intranet, często zachodzi potrzeba przetwarzama danych i elektronicznej wymiany informacji pomiedzy współpracującymi jednostkami Architektura aplikacji bazodanowych jest zazwyczaj oparta na trójwarstwowym modell klient-serwer. Takie rozwiązanie jest stosunkowo tanie, a ponadto aplikacje wielowarstwowe są bardziej elastyczne niż systemy tradycyjne.

Model trójwarstwowy dzieli aplikację bazy danych na trzy części:

- 1. Warstwa dolna odpowiedzialna za dostęp do bazy danych. Zawiera oprogramowani<sup>e</sup> kontrolujące dostęp do danych, jak również kod, przy użyciu którego aplikacja **kom unikuje się ze źródłem danych.**
- 2. Warstwa środkowa zawiera reguły dziedziny danych. Odpowiada za spójność przetwarzanych danych i obejmuje logikę zarządzania bazą danych.
- 3. Warstwa górna stanowi interfejs użytkownika systemu (warstwę prezentacji **w p ostaci przeglądarki z rozszerzeniam i).**

W zależności od tego, czy aplikacja po stronie klienta obejmuje jedną warstwę (interfejs użytkownika), czy też elementy warstwy górnej i środkowej, wyróżniamy odpowiedn<sup>o</sup> "cienkiego" i "grubego" klienta. Korzystniejsza dla użytkownika oraz konserwatora systemu jest pierwsza opcja z uwagi na większą elastyczność rozwiązania.

Systemy bazodanowe działające w środowisku Windows zazwyczaj wykorzystują do komunikowania się aplikacji z bazą danych sterowniki ODBC (Open Database Connectivity), ewentualnie opracowany przez firmę Sun zestaw klas Javy JDBC. Opracowany pod kierownictwem Microsoftu interfejs wywołań dla relacyjnych baz danych stal się de facto standardem, dlatego wszystkie poważne systemy bazodanowe pod Unixa/Linuxa (w tym niekomercyjny PostgreSQL) opracowały swoje wersje sterowników dla ODBC.

# **3. System zarządzania bazami danych PostgreSQL**

PostgreSQL powstał na bazie systemu baz danych Postgres stworzonego na Uniwersytecie Berkeley przez profesora Michaela Stonebrakera<sub>.</sub> Projekt ten rozwijany jest od ponad 13 km i stanowi obecnie najbardziej zaawansowany technologicznie serwer bazodanowy oferowan! jako open source. Spośród jego ważniejszych cech charakterystycznych wymienić należy wsparcie dla SQL92/SQL3, zapewnienie integralności transakcji i rozszerzalność typow, w sparcie dla systemów indeksacji przestrzennej (Geographical Information Systems).

#### Wykorzystanie serwera WWW Apache ...

Użytkownik może w prosty sposób rozszerzyć możliwości systemu dzięki zaimplementowaniu klas, dziedziczenia, typów i funkcji. Cechy takie, jak więzy referencyjne, wyzwalacze, integralność transakcyjna stawiają PostgreSQL w szeregu systemów zarządzania bazami danych (SZBD) określanych jako obiektowo-relacyjne. Obiektowość systemu przejawia się w fakcie, że tablica danych jest czesto traktowana jako klasa. Użytkownik ma możliwość tworzenia klas dziedziczących atrybuty innych klas, definiowania własnych atrybutów, metod dostępu do danych oraz operatorów i funkcji. SZBD zapewnia obsługę dużych obiektów binarnych (BLOBS), którymi mogą być np. sekwencje wideo i inne dane **multimedialne.**

Architektura PostgreSQL'a bywa określana przez specjalistów mianem modelu klient/serwer "proces per user" [8]. Sesja Postgresa składa się z kilku współpracujących ze sobą procesów (programów) unixowych: demona nadzorującego funkcjonowanie systemu (postmaster), aplikacji użytkownika (np. interaktywnego shella psql) i właściwego serwera bazy danych działającego w tle (sam proces postgres). Pojedynczy program nadzorczy postmaster zarządza zbiorem wszystkich baz danych zgromadzonych na konkretnym serwerze. Aplikacje użytkownika, które chca uzyskać dostęp do wybranej bazy danych, <sup>zgłaszają żądanie do biblioteki libpq. Biblioteka przekazuje zapytanie SQL przez sieć w formie</sup> pakietów danych do gniazdka serwera (standardowo o numerze 5432). Demon postmaster unuchamia działający w tle proces serwera i dołącza do niego warstwę górną aplikacji bazodanowej. Dalsza współpraca między aplikacją a procesem serwera odbywa się już bez ingerencji systemu nadzorczego, mimo że ten pozostaje w pamięci, oczekując na nowe **żądania.**

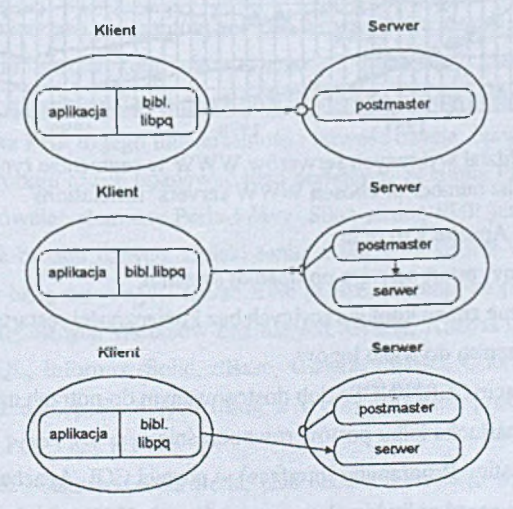

Rys. 2. Przetwarzanie zapytania przez PostgreSQL [8] Fig. 2. Processing of a request by PostgreSQL

## **4. Cechy charakterystyczne serwera WWW Apache**

Apache był pierwotnie oparty i wzorowany na kodzie źródłowym i ideach zawartych w najpopularniejszym wówczas (1995 r.) serwerze webowym NCSA httpd 1.3. Od tego czasu uległ znacznemu rozwojowi, przeobrażając się w rozbudowany system, który jest zdolny konkurować z innymi serwerami HTTP i prawdopodobnie przewyższa większość swoimi **m ożliw ościam i.**

Według badań Netcraft Survey [11] Apache jest najpopularniejszym serwerem WWW Liczbę instalacji (dane z lutego 2000 r.) określa się na 6 482 728, co stanowi 58 % segmentu rynku. Następny w kolejności Internet Information Server (dostępny bezpłatnie jako Optoa Pack na platformę Windows NT) obejmuje 22 % wszystkich instalacji. Ogromną zaletą Apache'a w stosunku do produktu Microsoftu są niewygórowane wymagania sprzętowe **i k o szt rozw iązania.**

Apache działa na następujących platformach: Linux, NetBSD, Digital UNIX, BSD, AIX, OS/2, SCO, HPUX, Windows NT, Windows 95, FreeBSD, IRIX, Solaris. Wśród większych korporacji międzynarodowych używających Apache'a wymienić należy m.in. Compaq, RSA (wiodąca firma zajmująca się szyfrowaniem i ochroną danych), Apple Corporation.

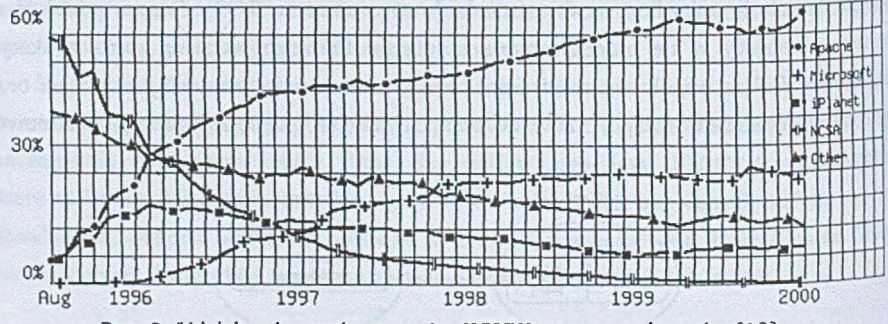

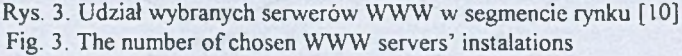

Podstawowe cechy Apache'a to m.in.:

- automatyczny restart serwera po upadku systemu,
- wprowadzanie zmian konfiguracyjnych bez konieczności restartu serwera,
- możliwość zapisu do wielu logów.
- logi w formacie CERN/NCSA lub dostosowanym do potrzeb użytkownika,
- **•** możliwość nasłuchu kilku portów równocześnie.
- API (Application Programing Interface) w postaci CGI, Apache API, ISAPI,
- definiowanie zasad polityki ochrony na podstawie URL czy adresu IP,
- **•** ograniczanie dostępu do plików i katalogów,
- ograniczanie dostępu według grup użytkowników,
- możliwe uwierzytelnianie użytkownika hasłem,
- wsparcie dla technologii Secure Socket Layer v 2 i v 3 (moduł szyfrujący nie jest standardowo dołączony do dystrybucji z uwagi na restrykcyjną politykę rządu Stanów Zjednoczonych odnośnie do niektórych procedur szyfrujących oraz obejmujące je **licencje).**

Od wersji 1.2 (obecna stabilna wersja to 1.3.9, rozwojowa - 2.0) Apache jest w pełni zgodny z nową specyfikacją HTTP/1.1. Ta wersja protokołu posiada wiele udogodnień, np. identyfikację hostów, uzgadnianie treści (wybór wersji językowej dokumentu HTML), trwałe **połączenia - obsługa kilku zapytań w trakcie pojedynczej sesji.**

Wszystkie omówione wyżej cechy Apache'a sprawiają, że jest on coraz chętniej wykorzystywany i praktycznie deklasuje swoich najpoważniejszych konkurentów: Internet Information Server, iPlanet (dawniej Netscape) i NCSA.

## **5. Język skryptowy PHP**

PHP jest językiem skryptowym wykonywanym po stronie serwera. Jego komendy osadza się bezpośrednio w kodzie HTML, wstawiając je pomiędzy znaczniki <?php ...?>,<%...%> lub <script language="php"> ... </script>. Gdy 'gość' trafia na stronę WWW zawierającą komendy PHP, serwer przetwarza je i do przeglądarki trafiają już gotowe wyniki. Nie jest to jednak jedyna metoda tworzenia programów w PHP. Nowa wersja języka - PHP 4 umożliwia kompilację skryptów do postaci kodu niezależnego od maszyny i przetwarzanego przez interpreter określany kryptonimem Zend, przez co uzyskuje się istotną poprawę wydajności.

Główne zalety języka PHP to jego uniwersalność i łatwość użycia. Nawet niedoświadczeni <sup>programiści mogą w krótkim czasie opanować jego podstawy. Składnia PHP jest wzorowana</sup> <sup>na języku C, zawiera również elementy Perla i Javy. Silną stroną PHP jest istnienie warstwy</sup> integrującej ten język z bazami danych. Dzięki temu stworzenie strony WWW obsługującej <sup>W sposób interaktywny bazę danych jest niezmiernie proste. Obecnie za pomocą PHP można</sup> <sup>uzyskać</sup> dostęp do następujących systemów baz danych: Oracle, Adabas D, Sybase, File Pro, m\$QL, Velotris, MySQL, Informix, Solid, dBase, Generic ODBC, Unix dbm, PostgreSQL PHP3 wspiera również dostęp do innych usług z wykorzystaniem protokołów, takich jak **MAP, SNMP, NNTP, POP3 czy HTTP.** 

PHP stanowić może konkurencję dla Perla, jeśli chodzi o obsługę wyrażeń regularnych. Język ten umozliwia wyszukiwanie wzorców globalnych, zastępowanie wzorców i operacje na łańcuchach tek stowych. Dostępna jest również biblioteka funkcji konwertujących łańcuchy do różnych formatów.

Ciekawą cechą PHP jest możliwość dokonywania obliczeń matematycznych. Język ten ma wbudowane funkcje pozwalające m.in. na generowanie liczb losowych, zamianę podstaw liczb, operacje trygonometryczne itp. W razie potrzeby użycia liczb o większej precyzji niż typy long i double dla danej maszyny można wykorzystać funkcje matematyczne o arbitralnie **narzuconej precyzji.**

Spośród innych zalet tego języka, które decydują o jego unikalnym charakterze i uniwersalności, wymienić należy m.in. możliwość otwarcia dowolnego połączenia internetowego, autoryzację użytkownika (tylko w Apache'u), obsługę połączeń (dzięki czemu uzyskujemy kontrolę nad poprawnym wykonaniem transakcji), przesyłanie plików na serwer z poziomu przeglądarki, obsługę sesji, generowanie cookies, tworzenie w locie plików graficznych GIF a nawet PDF !

PHP może zostać skompilowany jako moduł ładowany w razie potrzeby przez serwer WWW bądź jako oddzielny plik binarny uruchamiany podobnie jak CGI. Rozwiązaniem korzystniejszym jest stosowanie modułów z uwagi na większą wydajność w przypadku serwerów o sporym obciążeniu oraz zwiększony stopień bezpieczeństwa systemu (w przypadku PHP działającego w trybie CGI możliwe jest formułowanie URL, dzięki który<sup>m</sup> można uzyskać dostęp do kluczowych plików systemu).

Wykorzystanie skryptów PHP zamiast standardowych CGI ma kilka poważnych zalet <sup>Jak</sup> powszechnie wiadomo, każde wywołanie CGI tworzy oddzielny proces na serwerze. Nawet użycie mechanizmów poszerzających przepustowość, takich jak FastCGI stanowi tylko częściowe rozwiązanie tego problemu. Istotnym ograniczeniem skryptów CGI jest fakt, że każda interakcja z użytkownikiem przebiega niejako od początku – na nadesłaną odpowiedź nie ma wpływu wcześniejsza wymiana danych z bazą. Poważnymi wadami CGI są ponadto słaba przenośność skryptów do innych środowisk, udostepnienie całej treści skryptu użytkownikowi i trudności podczas testowania.

Użycie skryptów PHP jako alternatywy wobec technologii Active Server Pages lansowanej przez Microsoft ma kilka istotnych zalet. Po pierwsze, jest to produkt niekomercyjny, darmowy, a jego kod źródłowy jest powszechnie dostępny. Nie jest uzależniony od "jedynej słusznej" platformy sprzętowej - dostępny jest zarówno na platformy unixowe, MacIntosha, jak i Windows NT. Składnia PHP jest prostsza i bardziej elegancka, a dokumentacja znacznie lepiej opracowana. Istnieją bezpłatne narzędzia dokonujące migracj skryptów z postaci ASP do PHP !

Przeprowadzone badania [17] wykazały, że, co prawda, skrypty ASP mogą przewyższat niekiedy PHP prędkością wykonania, jednak w przypadku użycia prekompilowanych skryptow przewaga rozwiązania autorstwa twórców Zenda jest miażdżąca (witryna zend.org [21] zawiera więcej informacji na ten temat). Przytaczana często przez zwolenników produktu Microsoftu zaleta w postaci niezależności standardu Active X scripting od składni języka, tj. możliwość wykorzystania VBScript bądź JavaScript, nie wydaje się – zdaniem autora - być aż tak istotna, zważywszy na fakt, że PHP 4 również wspiera technologię COM (Component Object Model) na platformie Win32. Podobnie można uzyskać dostęp do komponentów Enterprise JavaBeans, które dotychczas były obsługiwane przez Java Server Pages [22].

Elastyczność skryptów PHP sprawia, że są one coraz chętniej stosowane do budowy witryn internetowych. W lutym 2000 r. zarejestrowano 1 412 822 domeny i 428 840 adresów <sup>IP</sup> działających dzięki PHP [10]. Oficjalne strony Volvo, Winamp, World Wide Web Consortium, Opel, Der Spiegel, MP3.com powstały w oparciu o tę technologię.

# **6. Przykłady wykorzystania skryptów PHP do manipulacji danymi**

## **6.1. Podstawowe operacje**

Wszystkie zmienne globalne, do których mamy dostęp z poziomu PHP skompilowanego jako moduł Apache'a, można wyświetlić w postaci listy: <?php phpinfo()?>.

## *61-1. Autoryzacja użytkownika*

Zakładamy, że dane o uprawnionych do dostępu użytkownikach zawarte są w pliku tekstowym ASCII w postaci wierszy username: password.

#### **<?php**

// Sprawdzenie, czy zmienna \$PHP AUTH USER już zawiera informacje **i£ (! i s s e t ( \$ P H P \_ A U T H \_ U S E R ) ) (**

<sup>//</sup> jeśli nie, to prześlij nagłówek, powodując pojawienie się dialogu

header('WWW-Authenticate: Basic realm="Top Secret"'); header('HTTP/1.0 401 Unauthorized');

```
echo 'Wymagana autoryzacja.';
exit;
```
 $|$  else if (isset(\$PHP AUTH USER)) {

*ii* Otwórz plik zawierający dane uprawnionych użytkowników

 $$filename = "/path/to/file.txt";$  $$fp = fopen(Sfilename, "r");$ 

```
$file contents = fread($fp, filesize($filename));
         fclose($fp);
// Wstaw każda linie pliku do tablicy
         $line = explode("\n", $file contents);
// Dopóki $1 jest <= rozmiaru tablicy $line rozbij każdy element tablicy
// na pare username i password
         Si = 0:
         while(Si \leq sizeof(Sline)) {
            $data pair = explode(":", $line[$i]);
            if (($data pair[0] == "$PHP AUTH USER") && ($data pair[1] ==
   "$PHP AUTH PW")) {
               Sauth = 1:
               break:
           \vert else \vertSauth = 0:
            $i++if (Sauth == "1") {
            echo "Witai SPHP AUTH USER. <P>":
            echo "Podałeś $PHP AUTH PW jako swoje hasło. <P>";
            exit:
         le lse \left\{header('WWW-Authenticate: Basic realm="Top Secret"');
            header('HTTP/1.0 401 Unauthorized');
            echo 'Wymagana autoryzacia.';
            aviff
```
#### 6.1.2. Określenie typu używanej przeglądarki

Typ użytej przeglądarki można określić, korzystając z funkcji strstr() wyszukujące łańcuch znaków w innym łańcuchu, np.:

```
<?php
if(strstr($HTTP USER AGENT, "MSIE")) (
    echo "Używasz Internetu Explorera <br/> <br />
\mathbf{L}?
```
#### 6.1.3. Tworzenie prostej grafiki

Poniższy fragment kodu utworzy błękitny prostokąt o wymiarach 200 na 100 pikseli

 $2>$ 

#### Wykorzystanie serwera WWW Apache ...

```
<?php
 Header( "Content-type: image/gif");
                             the cross and the nintegral through
 sin = imacecreate(200.100);$blue = ImageColorAllow(Sim, 0x2c, 0x6D, 0xAF);ImageFilledRectangle($im, 0, 0, 200, 100, $blue);
 ImageGif($im);
 ImageDestroy($im);
2) White is introduced ATOWACT (UC 9739) SM Marmola 2001/300
```
#### 6.1.4. Obsługa cookies

Obsługa cookies, użytecznych do weryfikacji tożsamości 'gościa' jest możliwa dzięki poleceniu setcookie(). Cookies muszą być ustawione, zanim serwer prześle cokolwiek do przeglądarki. Dokonuje się tego poprzez umieszczenie fragmentu skryptu php przed Znacznikiem <HTML>. Składnia polecenia setcookie() jest następująca:

setcookie (nazwa, "artość, data wygaśnięcia, unixowa ścieżka dostępu, nazwa domeny serwera, czy wysyłana siecią bezpieczną ?).

 $\langle$ ?php

 $\mathbf{a}$ 

```
$t = time() + 3600 * 24 * 10;
       SetCookie("mycookie", "Witamy z powrotem", $t, "/",", edu.pl");
\frac{2}{3}<HTML>
```
W powyższym przykładzie ustawiono 'ciasteczko' o nazwie mycookie (co jest równoznaczne z powstaniem nowej zmiennej \$mycookie, umieszczonej w tabeli HTTP\_COOKIE VARS), cookie jest ważne przez 10 dni od chwili obecnej, może być odczytywane przez serwery z dowolnej domeny kończącej się na 'edu.pl'.

Aby skasować cookie, wystarczy wydać połecenie setcookie() z drugim parametrem (wartość) ustawionym jako łańcuch pusty np. setcookie(mycookie, "").

## 6.2. Dostęp do istniejącej bazy danych

W celu uzyskania dostępu do istniejącej bazy danych zarządzanej przez PostgreSQL <sup>Wystarczy</sup> znać składnie zaledwie kilku podstawowych poleceń:

- \* Pg\_connect otwiera połączenie z PostgreSQL, wymaga podania nazwy hosta, nazwy bazy danych, użytkownika i hasła;
- Pg\_exec wykonuje zapytanie SQL;
- pg fetch array zachowuje kolumnę, będącą wynikiem wykonania zapytania SQL do  $\bullet$ tablicy:
- · pg freeresult uwalnia zasoby wykorzystywane przez aktualne połączenie;
- pg close zamyka bieżące połączenie.  $\bullet$

Przypuśćmy, że istnieje baza danych obejmująca informacje na temat dochodów, jakie uzyskali pracownicy w wyniku realizacji pewnych zadań. W skład bazy danych wchodzi tabela DOCHODY o kolumnach: NR PRAC, NR T, KWOTA. Dostęp do niej uzyskamy za pomocą skryptu:

```
\langle?php
  \text{\$connection = pa connect("host=Hostnamedbname=DBName
                        user=Username
                          password=Password") and a state of the state of the state of the state of the state of the state of the state of the state of the state of the state of the state of the state of the state of the state of the state of the s
  or die ("Nie można było dokonać połączenia !");
```
Funkcja die() ma za zadanie zatrzymać wykonanie skryptu i wyświetlić komunika o błędzie w razie niepowodzenia wykonania poprzedniej operacji (tu: nawiązania połączenia)

```
// stworzenie zapytania SOL
```
\$sql = "SELECT \* FROM DOCHODY ORDER BY KWOTA DESC";

// wykonanie zapytania

```
\texttt{Ssgl} result = pq exec($connection, $sql)
or die ("Nie wykonano zapytania !");
```

```
echo "<TABLE BORDER=1>":
echo "<TR>
     <TH>Numer pracownika</TH>
     <TH>Numer tematu</TH>
     <TH>Kwota</TH>
     \langle/TR>
     ":
```

```
while (Srow = pq fetch array(Ssql result))$pracownik id = $row["NUMER PRAC"];
  Stemat id = $row['NUMBER T"];
   Skwota = Srow['KWOTA'']:
   echo "<TR>
        <TD>$pracownik id</TD>
         <TD>$temat id</TD>
         <TD>$kwota</TD>
```

```
< / T R >
н,
```
echo "</TABLE>":

**// zwolnienie z a s o b ó w**

 $pq$  freeresult ( \$ s q l r e s u l t ) ;  $pq$  close ( S connection ) ;

**?>**

I

## **7. Podsumowanie**

Artykuł miał na celu zaprezentowanie nowoczesnej platformy software'owej i dostępnych narzędzi programistycznych, umożliwiających tworzenie aplikacji bazodanowych w sieciach Intranet / Internet. Wszystkie omówione programy są udostępniane na zasadzie open source; mimo to przewyższają swoimi możliwościami wiele produktów komercyjnych. Warto podkreślić, że zarówno Apache, PostgreSQL, jak i PHP są laureatami roku 1999 LinuxWorld Editors' Choice Award. Wysiłek poświęcony na poznanie ich możliwości na <sup>pewno nie pójdzie na marne, gdyż wszystko wskazuje na to, że będą one wytyczać kierunki</sup> rozwoju technologii informatycznej u progu XXI wieku.

## LITERATURA

- <sup>1</sup>. Praca zbiorowa: Vademecum teleinformatyka. IDG Poland S.A., Warszawa 1999.
- <sup>2</sup>. Bremner L., Iasi A. F., Servati A.: Intranety biblia. Wyd. Mikom, Warszawa 1997.
- $J$  Jóźwiak J.: Co to jest intranet?. http://www.net500.pl/semin/08.html
- 4. Bonarowski M.: Nadchodzi intranet. [http://www.k2.net.pl/k2ip/art4.html.](http://www.k2.net.pl/k2ip/art4.html)
- 5. Anonymous: Learn about intranets and extranets, http://idm.internet.com/ifaq 1.html.
- <sup>6.</sup> Butzen F., Forbes D.: LINUX. Bazy danych. Wyd. Mikom, Warszawa 1999.
- <sup>7</sup> Vasudevan A.: Linux Database HOWTO (PostgreSQL Relational Database System). http://www.PostgreSOL.org.
- <sup>8</sup>. The PostgreSQL Development Team: PostgreSQL Tutorial. http://www.PostgreSQL.org.
- <sup>9</sup> Leszczyński K.: Postgres w cielenie 6.1. LinuxPlus nr 7/97 s.5-10.
- <sup>10</sup> http://www.netcraft.com/survey/.

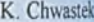

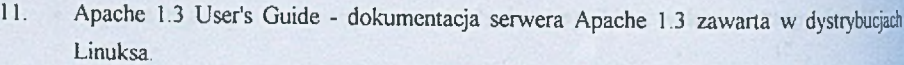

 $12<sup>2</sup>$ http://www.apacheweek.com.

404

- Bakken S. S. et al.: PHP Manual, http://pl.php.net.  $13<sup>°</sup>$
- $14$ Sygitowicz J.: PHP3 czyli rozwiązanie dla webmastera. LinuxPlus nr 3/99 s.8-11.
- 15 Prucia J.: PHP interaktywne strony WWW. Internet nr 2/2000 s.72-75.
- 16 Trachtenberg A., Sklar D.: What is PHP?, http://www.builder.com, 8/3/99.
- $17<sup>17</sup>$ http://www.hotwired.com/webmonkey/.
- 18 http://www.thickbook.com.
- $19$ http://www.linuxplanet.com.
- 20 http://www.linuxworld.com.
- $21.$ http://www.zend.org.
- 22 Abualsamid A: Web-page generator PHP gets a much-needed jolt in version 4. http://www.techweb.com/news/

Recenzent: Dr inż. Dariusz Augustyn

Wpłyneło do Redakcji 27 marca 2000 r.

### Abstract

The present paper is concerned about selected problems with web server employment in database access working in a distributed environment (intranet). Advantages resulting from introduction of intranets for enterprises are shown. Database systems' architecture, the so-called "client-server" model is described. The author focused his attention upon capabilities of software tools, operating on Linux platform, because of its growing popularly and acknowledgement among computer science enthusiasts. The features of Apache, the world's top WWW server and PostgreSQL, a sophisticated database management system are described. Examples of PHP script language usage in electronic data interchange are shown. It was proved that such approach was superior to traditional CGI scripts and Microsoft's Active Server Pages.